Übungsaufgabe: Lösen Sie die Bilanz in Bestandskonten (Aktiv u. Passiv) auf und übertragen Sie die Anfangsbestände aus der Bilanz in die Bestandskonten. Verbuchen Sie die Aufgeführten Geschäftsfälle in den Bestandskonten schließen Sie die Bestandskonten ab und erstellen Sie die Abschlussbilanz. Nennen Sie zu jeden Geschäftsvorfall den Buchungssatz (Soll an

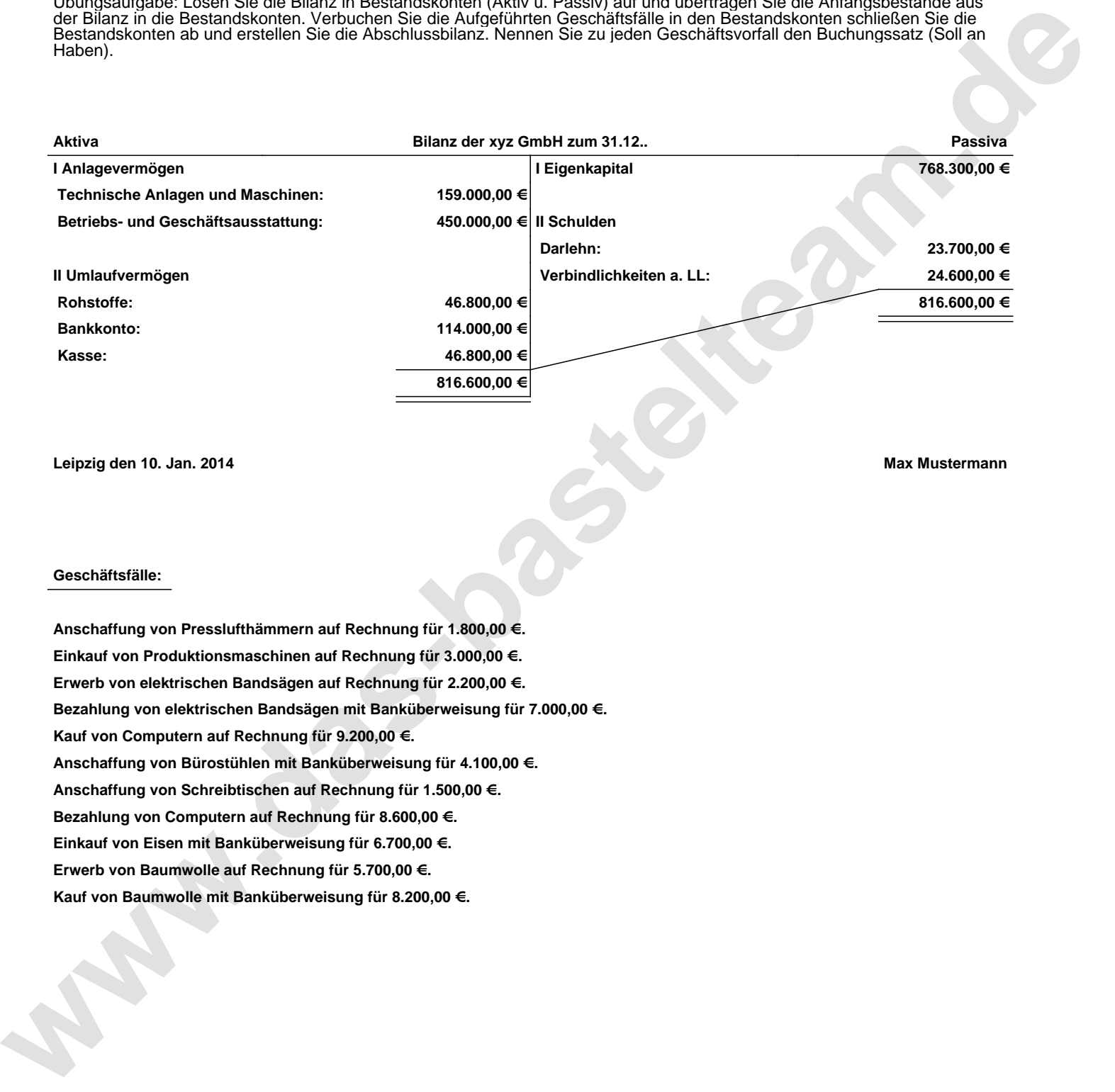

**Leipzig den 10. Jan. 2014 Max Mustermann**

## **Geschäftsfälle:**

**Anschaffung von Presslufthämmern auf Rechnung für 1.800,00 €. Einkauf von Produktionsmaschinen auf Rechnung für 3.000,00 €. Erwerb von elektrischen Bandsägen auf Rechnung für 2.200,00 €. Bezahlung von elektrischen Bandsägen mit Banküberweisung für 7.000,00 €. Kauf von Computern auf Rechnung für 9.200,00 €. Anschaffung von Bürostühlen mit Banküberweisung für 4.100,00 €. Anschaffung von Schreibtischen auf Rechnung für 1.500,00 €. Bezahlung von Computern auf Rechnung für 8.600,00 €. Einkauf von Eisen mit Banküberweisung für 6.700,00 €. Erwerb von Baumwolle auf Rechnung für 5.700,00 €. Kauf von Baumwolle mit Banküberweisung für 8.200,00 €.**

Übungsaufgabe: Lösen Sie die Bilanz in Bestandskonten (Aktiv u. Passiv) auf und übertragen Sie die Anfangsbestände aus der Bilanz in die Bestandskonten. Verbuchen Sie die Aufgeführten Geschäftsfälle in den Bestandskonten schließen Sie die Bestandskonten ab und erstellen Sie die Abschlussbilanz. Nennen Sie zu jeden Geschäftsvorfall den Buchungssatz (Soll an

**Aktivkonten Passivkonten**

## **Lösungen:**

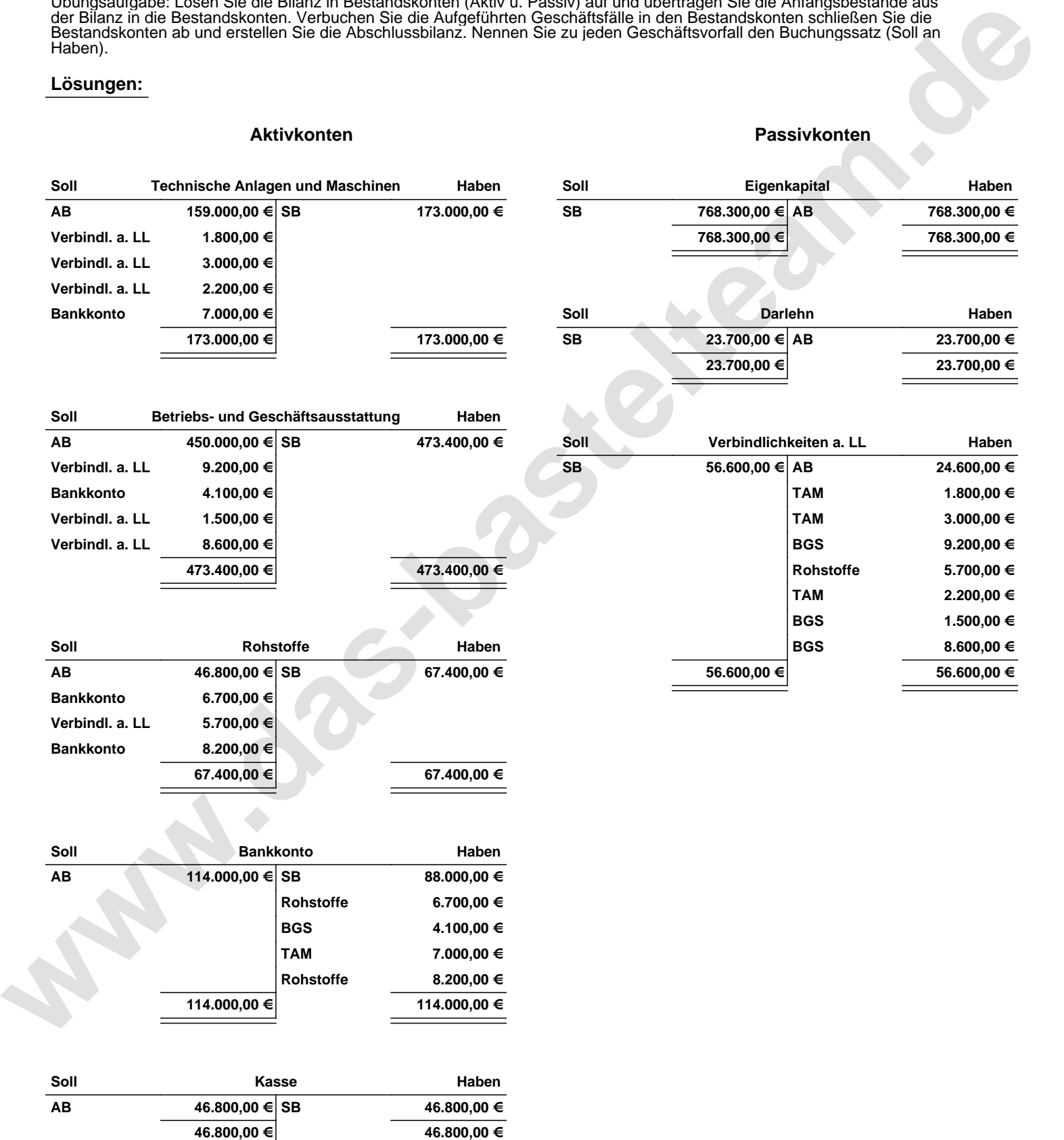

Übungsaufgabe: Lösen Sie die Bilanz in Bestandskonten (Aktiv u. Passiv) auf und übertragen Sie die Anfangsbestände aus der Bilanz in die Bestandskonten. Verbuchen Sie die Aufgeführten Geschäftsfälle in den Bestandskonten schließen Sie die Bestandskonten ab und erstellen Sie die Abschlussbilanz. Nennen Sie zu jeden Geschäftsvorfall den Buchungssatz (Soll an

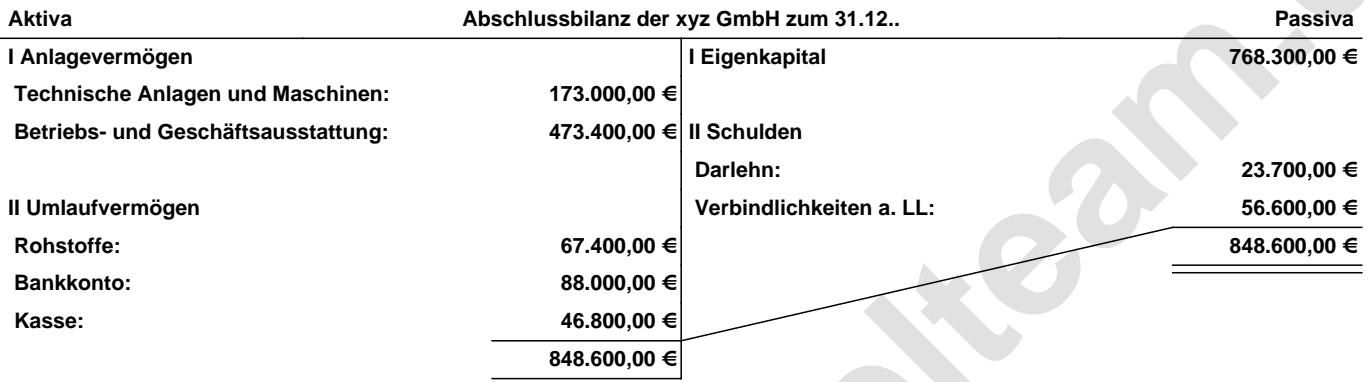

## **Leipzig den 10. Jan. 2014 Max Mustermann**

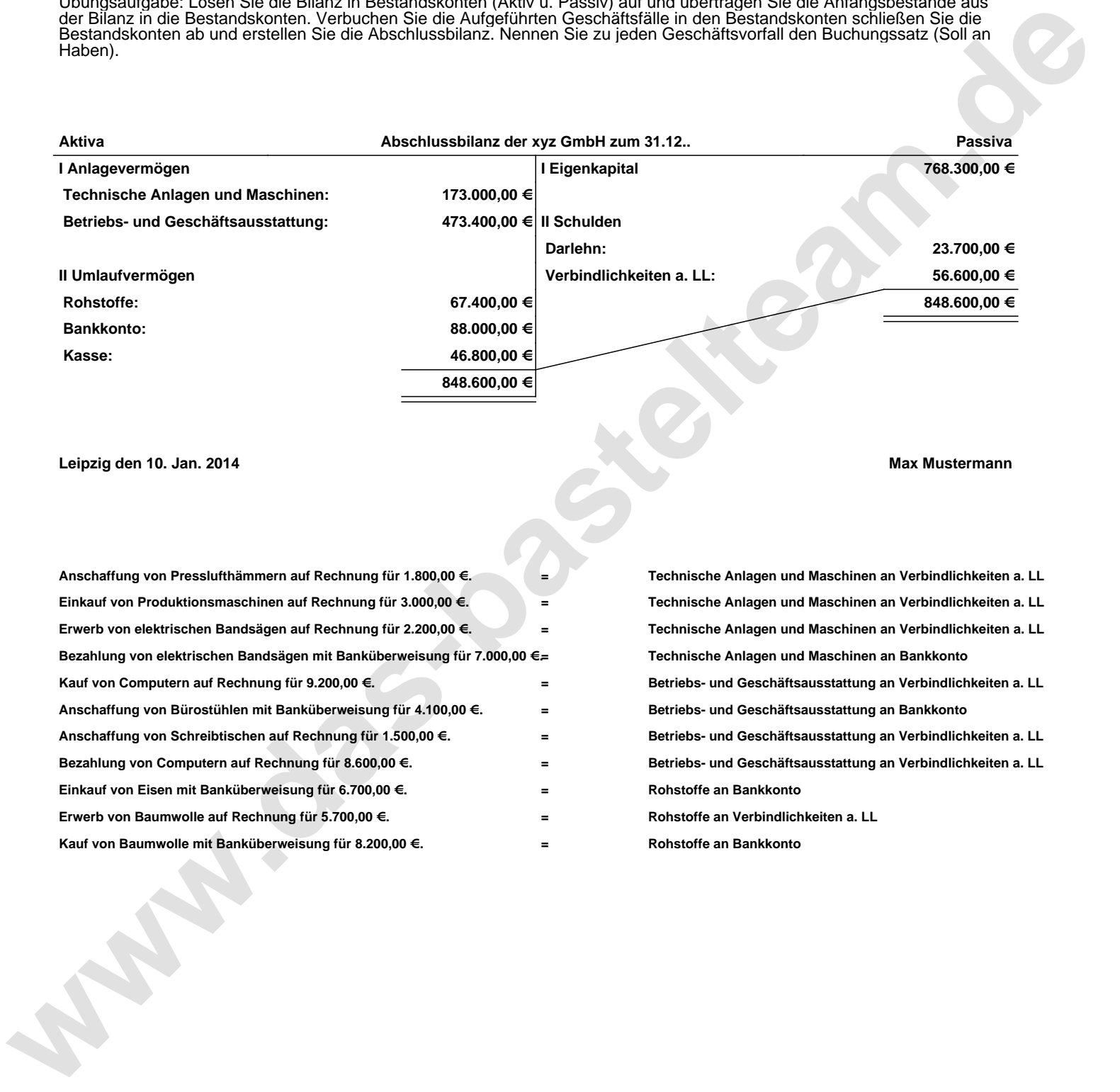